## How to register on the INFN Indico for conference registration

(Instructions for dummies)

1. Click on the upper-right corner on the option "login"

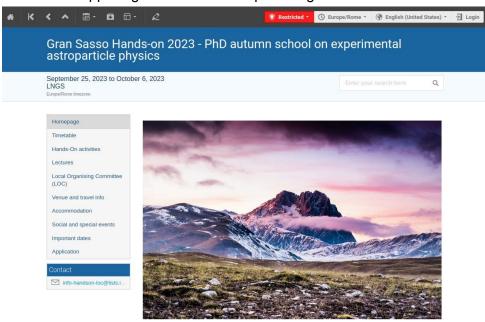

Gran Sasso Hands-on 2023 is an autumn school offering Ph.D. students the unique opportunity of being directly involved in the research project activities at Laboratori Nazionali del Gran Sasso of INFN (LNGS), the world-leading laboratory for underground physics, astroparticle physics, and nuclear astrophysics.

- 2. The following page will open:
  - a. If you already have an INFN-AAI account, use it.
  - b. Otherwise, click on "as an external user"

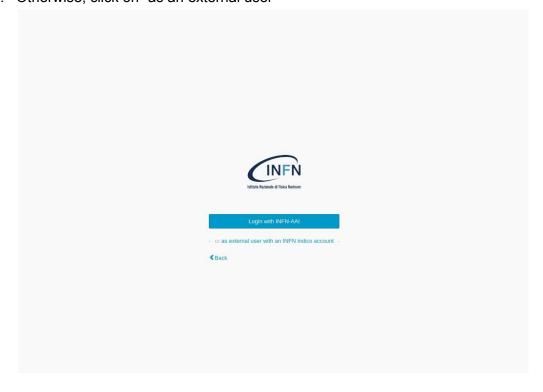

## 3. Click on "create one here"

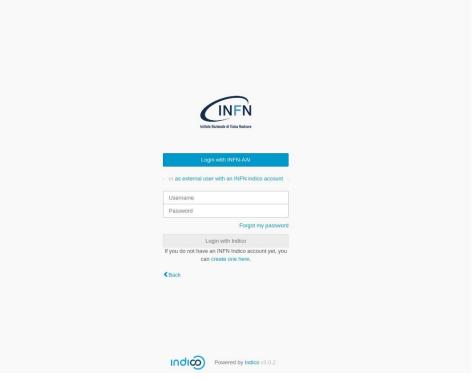

## 4. Provide an email address

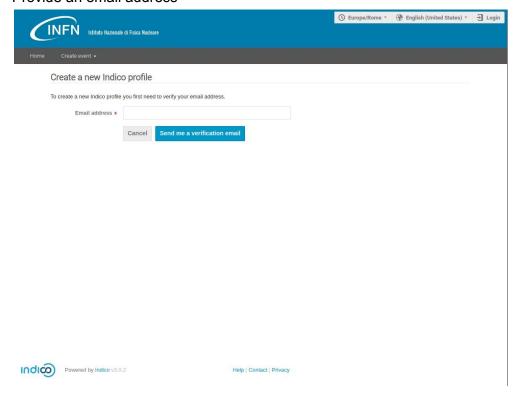

5. Open the link you will receive by email, and fill the form

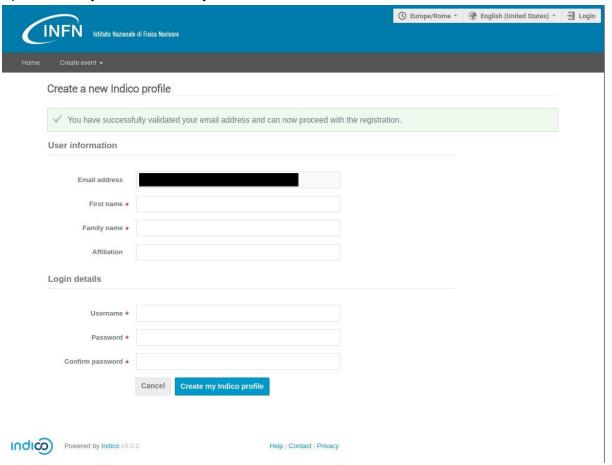